## Description

Subroutine HGTDFR gets an Hydrologic Command Language [[Hyperlink](http://www.nws.noaa.gov/ohd/hrl/nwsrfs/users_manual/part6/_pdf/652_intro.pdf)] default record for a definition.

## Calling Sequence

CALL HGTDFR (ITYPE, IDREC1, IDREC2, MAXD, IDFBUF, ISTAT)

## Argument List

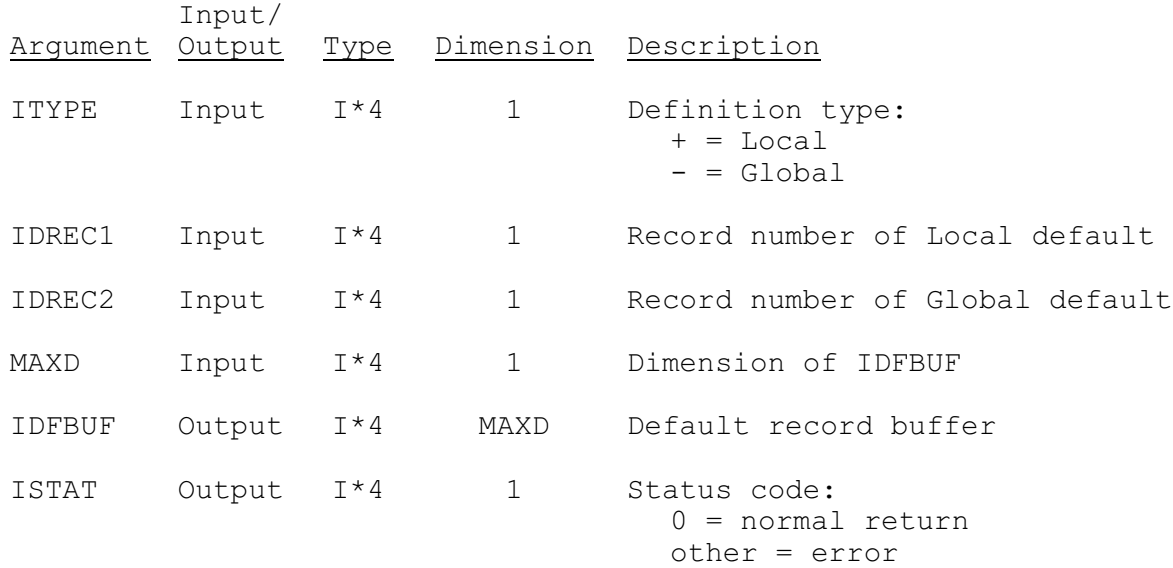